## POZNÁVÁME POČÍTÁNÍ V 1. TŘÍDĚ 1. ročník

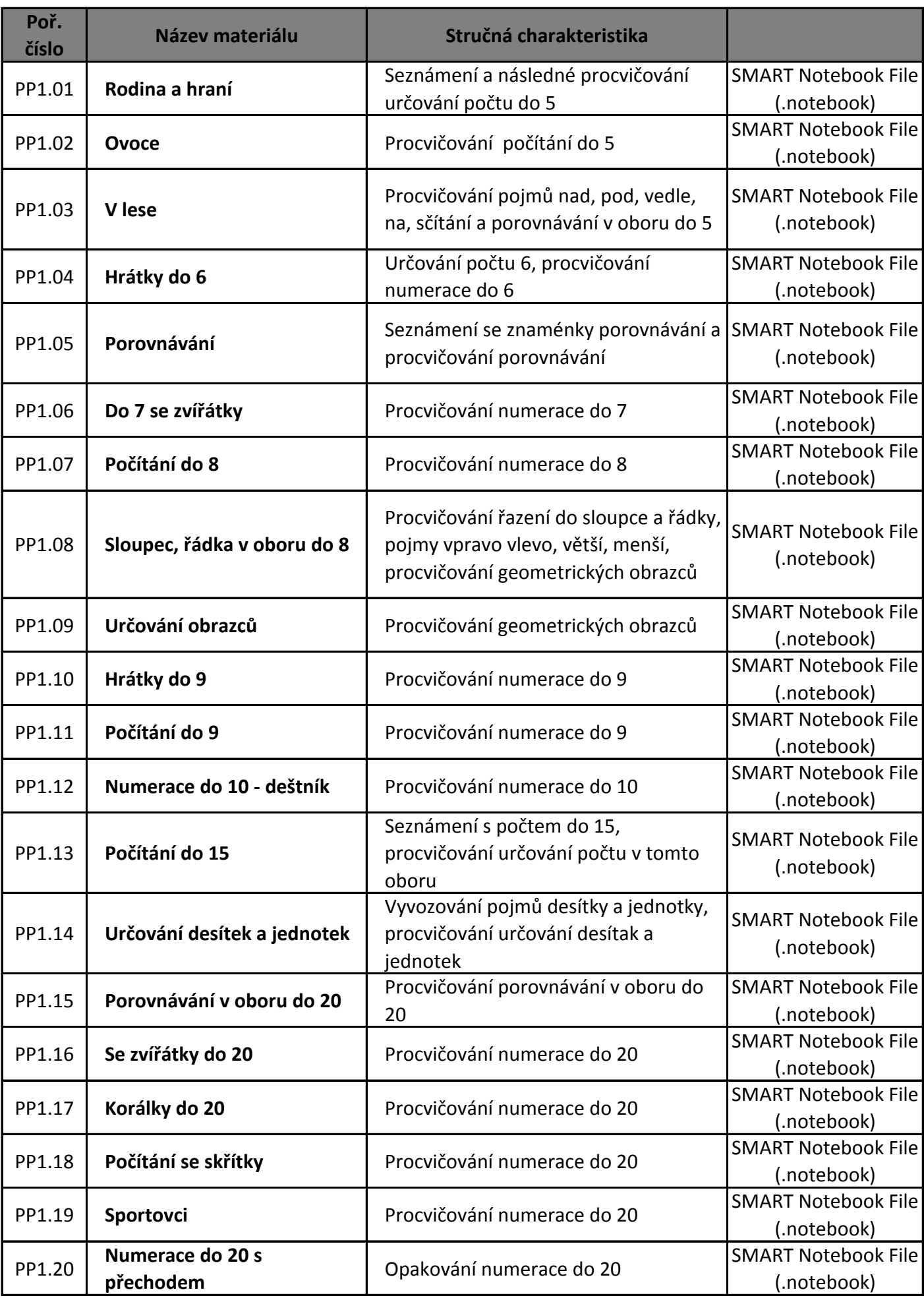